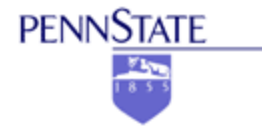

# **EE403W Senior Project Design**

#### **Section 4 – Embedded Systems C Tutorial**

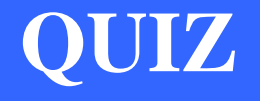

// initialization section unsigned char  $x = 2$ ;

// execution section if  $(x = 7)$  $x = 0;$ 

• After this code runs, what is the value stored in the memory location referenced by the variable 'x'?

#### **Why program microcontrollers in 'C'?**

- $\bullet$ More compact code (visually speaking)
- $\bullet$ Less cryptic code – easier to understand
- $\bullet$ Easier to maintain/update
- $\bullet$ Easier to manage large projects w/ multiple programmers
- $\bullet$ More portable (to an extent)
- $\bullet$ 'C' is a more marketable skill (than BASIC, etc)

#### **Why NOT program in 'C'?**

- •• \$\$\$ for a compiler
- $\bullet$  Assembly potentially more compact code (memory size, execution speed) - Assuming you have a competent assembly programmer on-hand
- May be quicker/easier for very small projects to code in ASM (< 1kbyte)  $\bullet$

#### **C vs. Assembly Language**

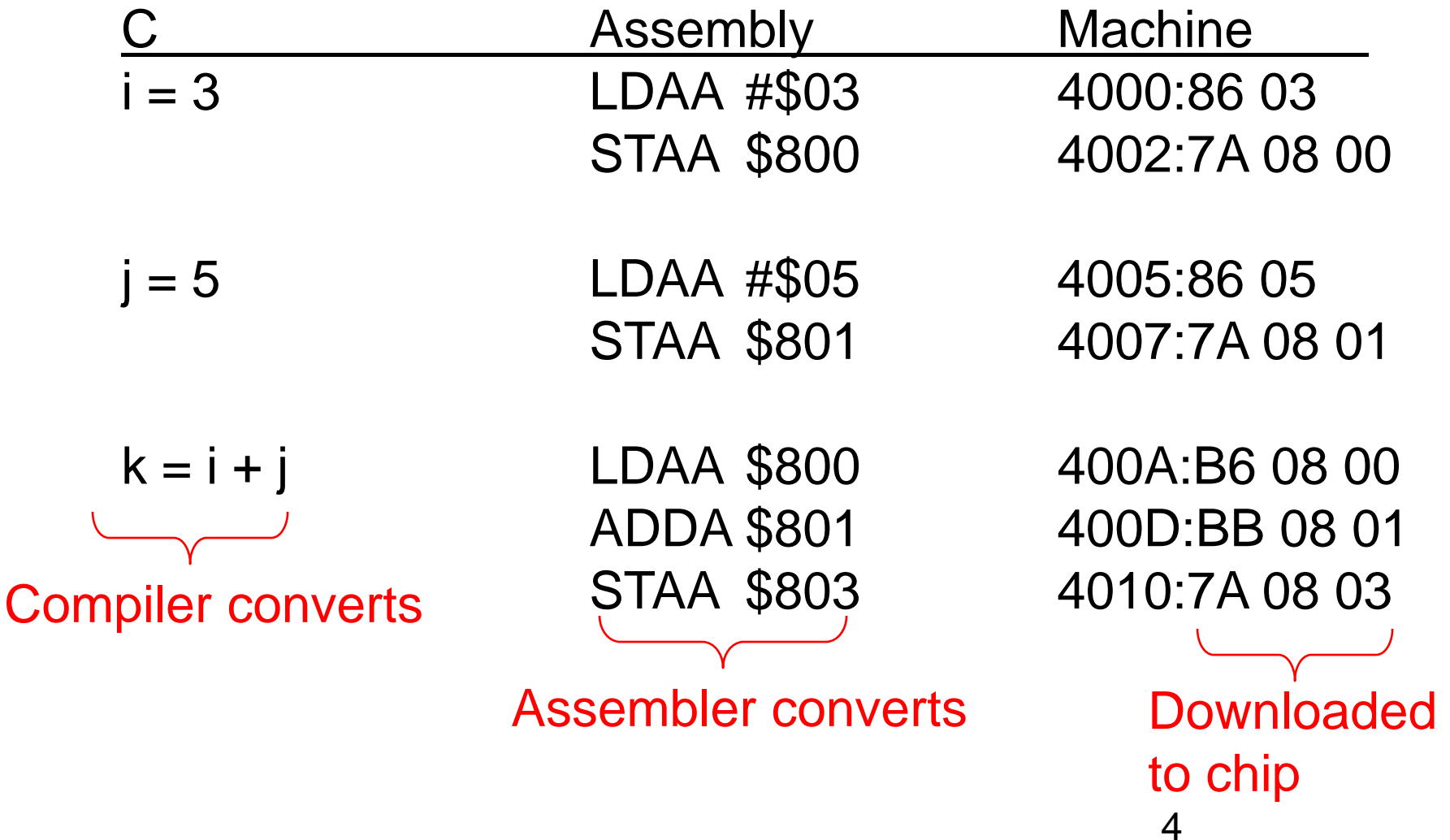

#### **Going from Assembly to Machine Code requires an Assembler**

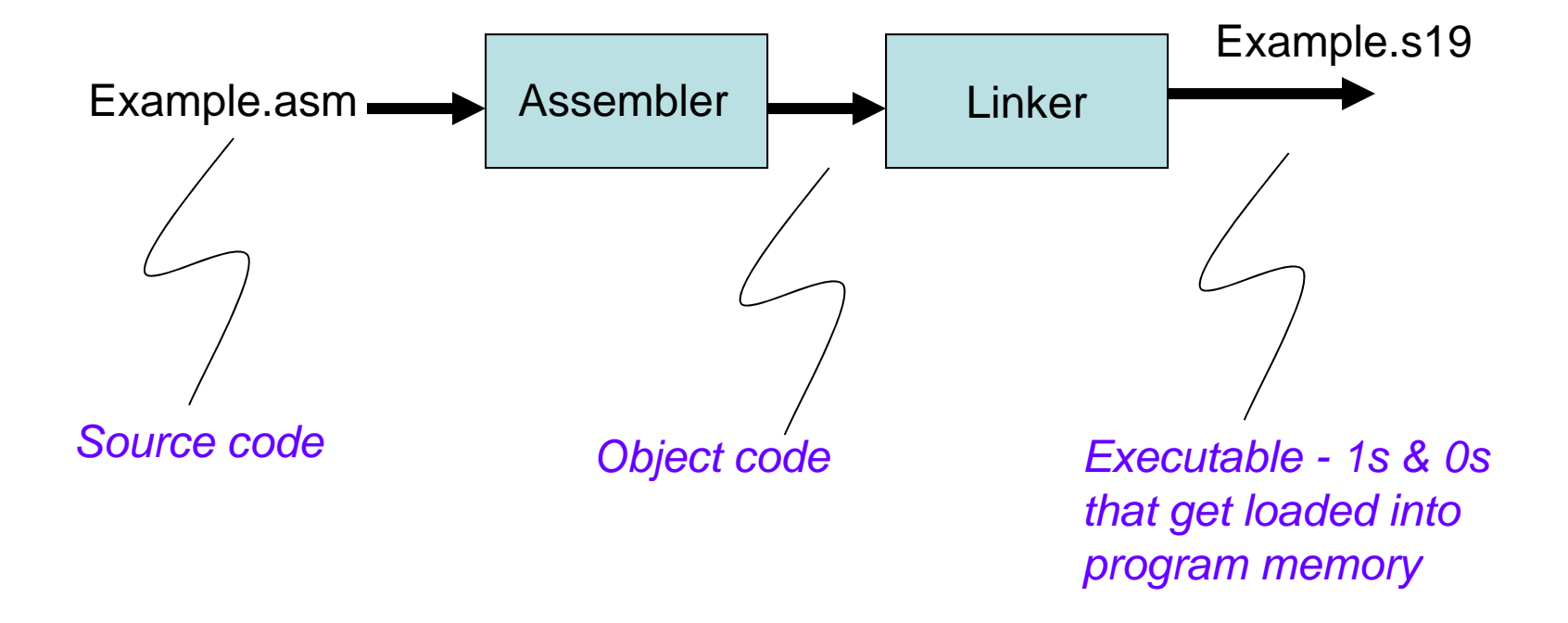

#### **Going from 'C' to Machine Code requires a Compiler, Assembler & Linker**

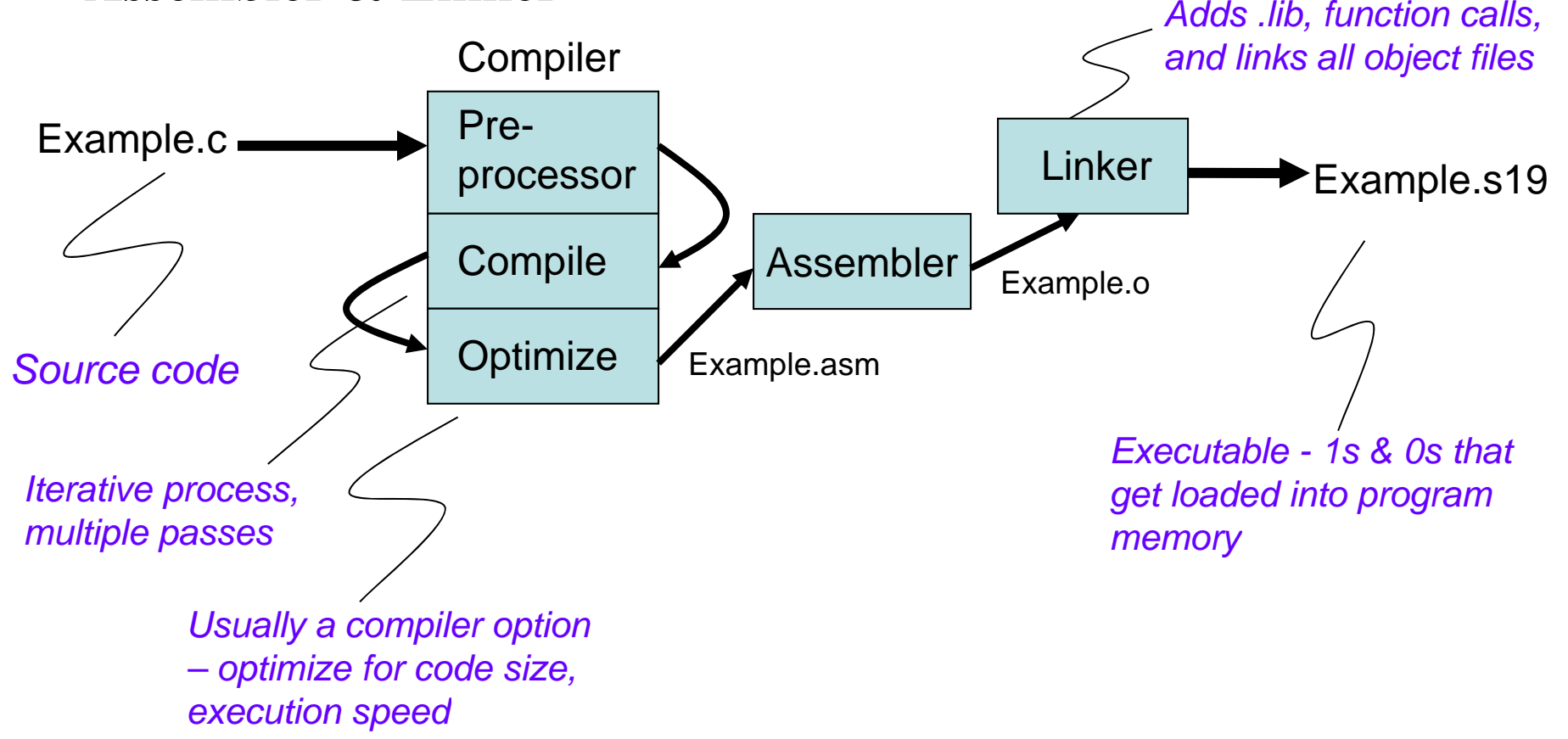

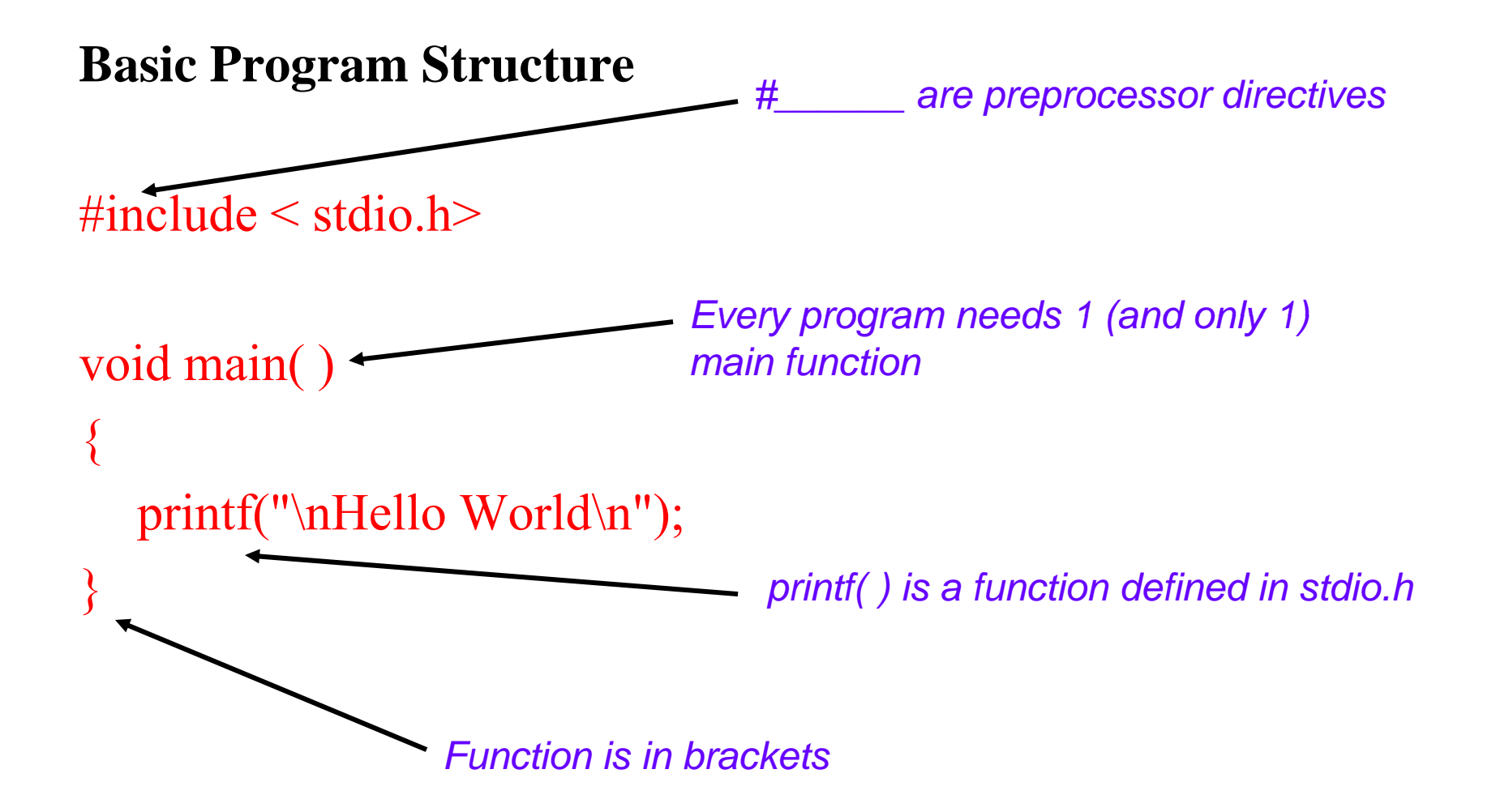

#### **Use Lots of Comments!!!**

- 1. Traditional 'C' comments
	- $/*$  Everything between is a comment  $*$
- 2. C++ style comments // Everything on this line is <sup>a</sup> comment
- 3. Preprocessor-enforced comments  $\#$ if  $(0)$ Everything between is a comment; #endif

#### **Variable Names & Keywords**

**Variable Names** - can be up to 31 characters long

- may use upper/lower case letters, digits 0-9, and '\_'
- compiler & library vars use '\_' as first char in names

#### **Reserved keywords** – can't be used for var names

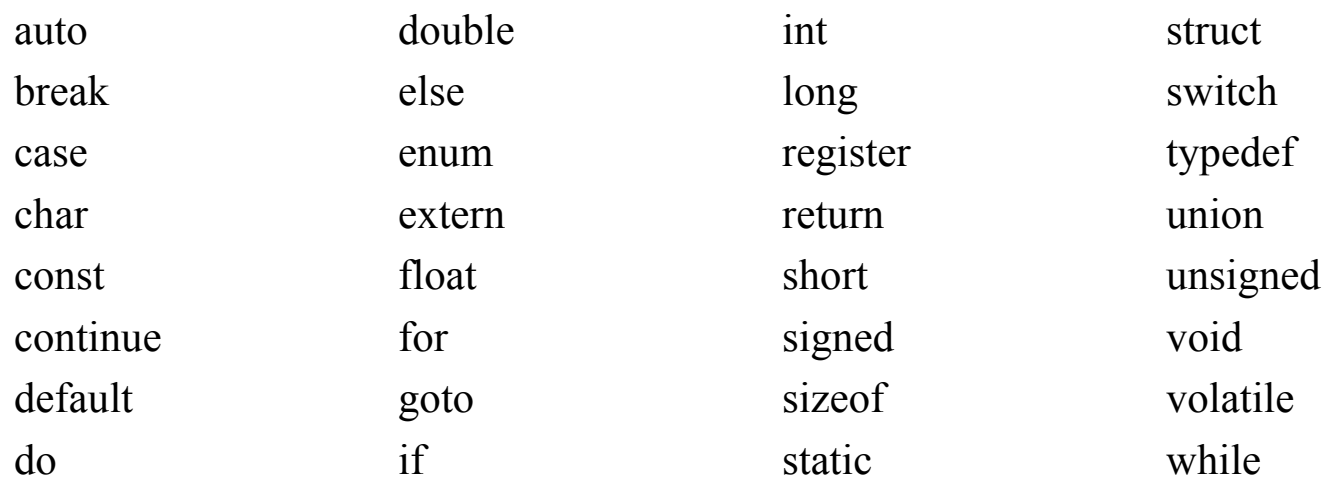

#### **Data Types**

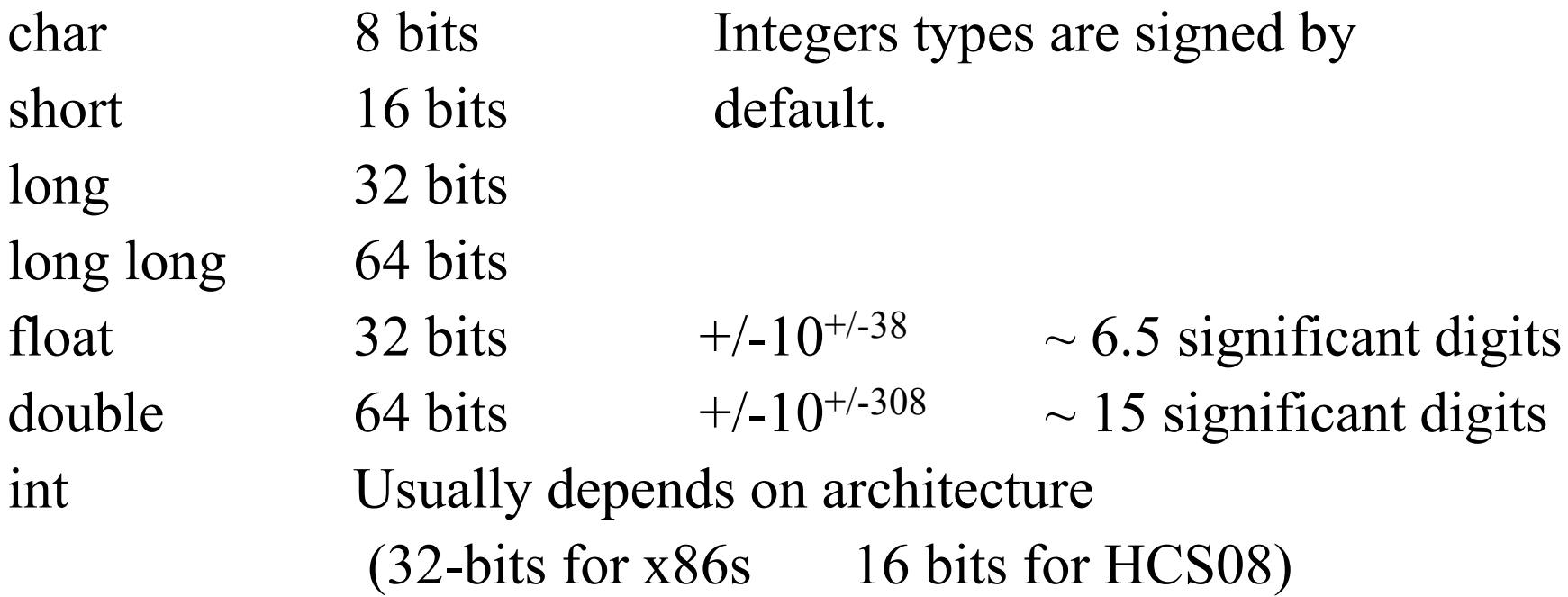

Signed  $#s$  use Two's complement form

- $\bullet$ **signed char** is 8 bits, range is -128 to +127
- •**unsigned char** is 8 bits, range is 0 to +255

1 $\overline{0}$ 0111 $\overline{0}$ 1Straight binary (unsigned) MSB LSB = 0x9D

1 x 2<sup>7</sup> + 0 x 2<sup>6</sup> + 0 x 2<sup>5</sup> + 1 x 2<sup>4</sup> + 1 x 2<sup>3</sup> + 1 x 2<sup>2</sup> + 0 x <sup>21</sup> + 1 x 2<sup>0</sup> = 157<sub>10</sub>

Total range of possible values is  $0^{}_{10} \rightarrow 255^{}_{10}$ 

To divide by two, shift one position to the left

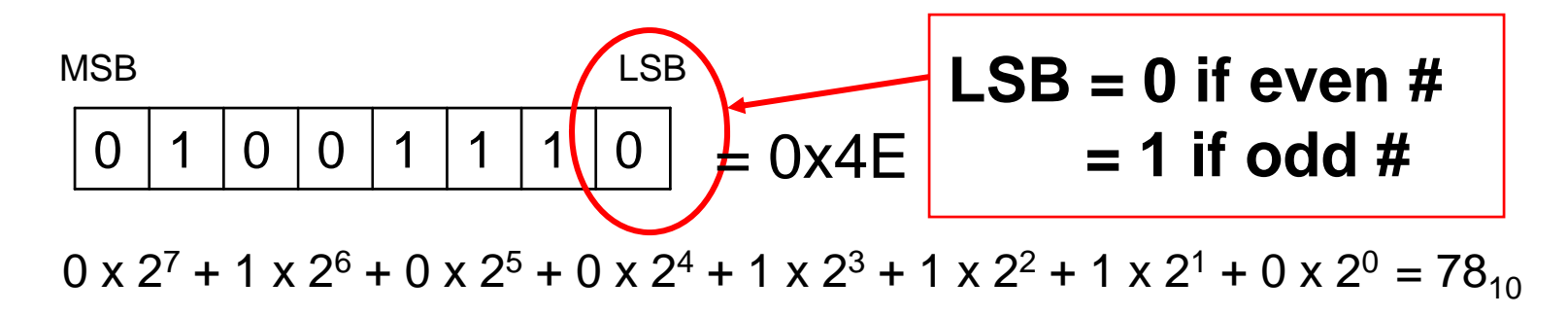

**Useful #** 

**chart**

**conversion** 

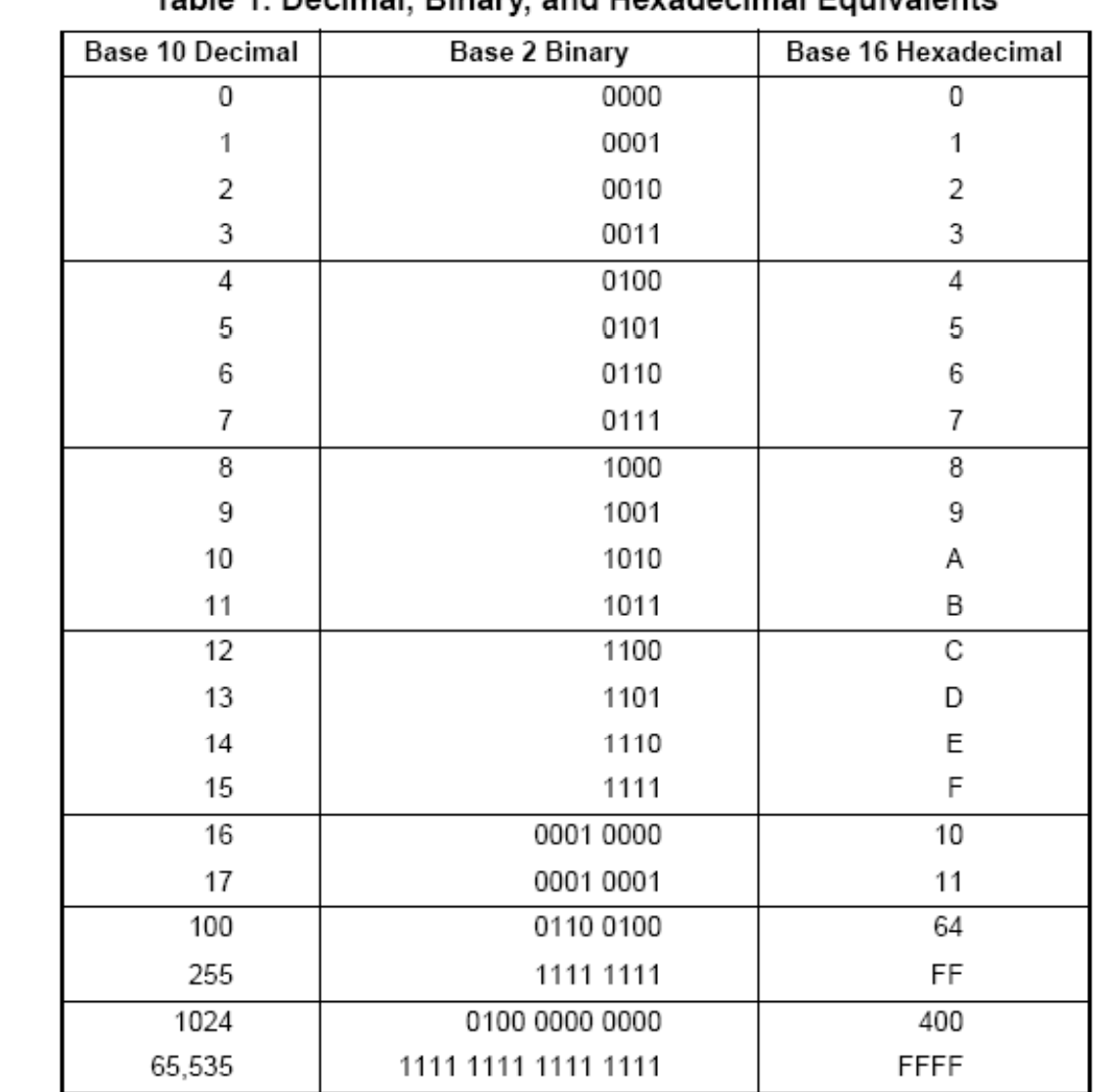

Table 1, Decimal, Rinary, and Hevadecimal Foujvalents

#### **ASCII text**

#### *A i St d d C dAmerican Standardode for Information Interchange*

- ASCII is often used in  $\bullet$ computer systems to represent characters
	- Hyperterm
	- Many LCD screens

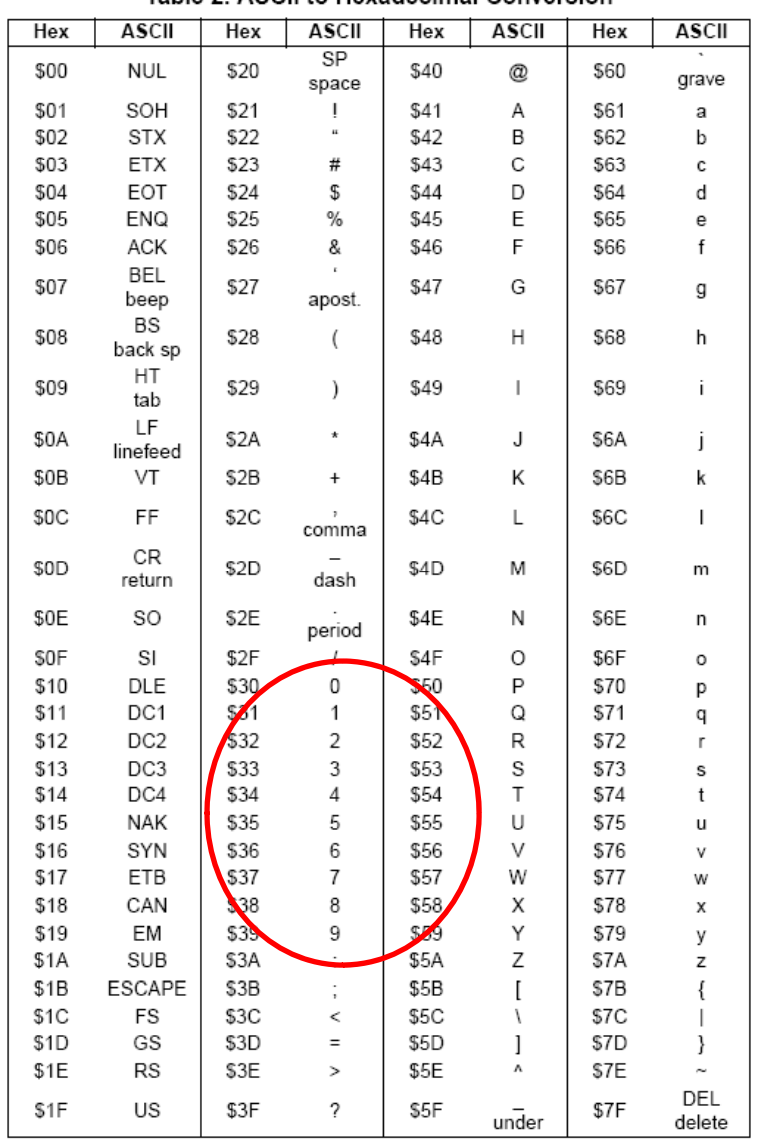

#### Table 2, ASCII to Hexadecimal Conversion

13

#### **Math Operators**

- $+$ Addition
- -- Subtraction
- \*
- Multiplication *Note: '\*' and '/' have higher*
- **Division**

*precedence than '+' and '-'*

% Modulus operator

if Ans, Rem and the numbers 5 and 8 are integers, then Ans =  $5/8$ ; // result is 0 Rem =  $5\%8$ ; // result is 5

#### **Convert a number to ASCII**

```
unsigned char value;
```
…

 $value = 0xF5$ ; // 245 base 10

 $temp1 = (value\%10)+0x30;$  $temp2 = value/10$ ; temp3 <sup>=</sup> temp2/10+0x30;  $temp2 = temp2%10+0x30;$ 

printf(temp3"\n"); // MSB printf(temp2"\n"); printf(temp1"\n"); // LSB

#### **On hyperterm window you'd see …**

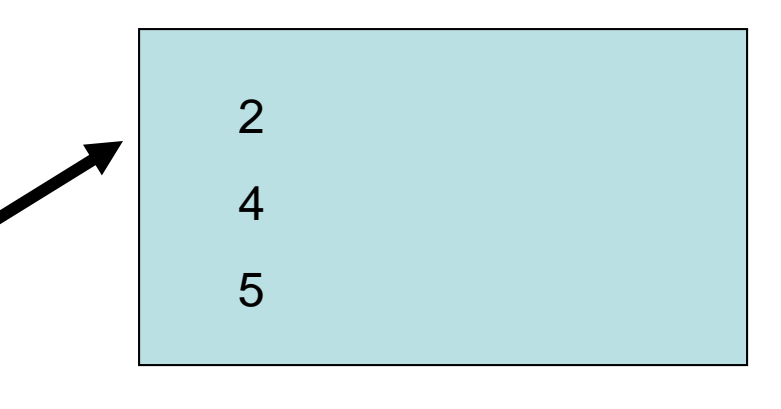

#### **Increment & Decrement**

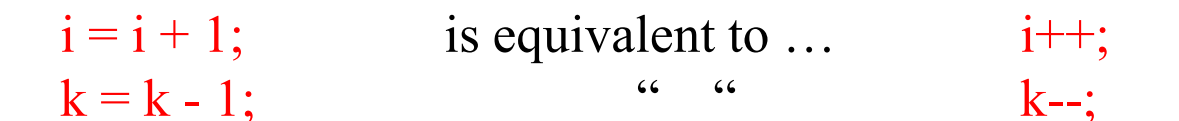

C allows pre- and post-incrementing and pre- and post-decrementing

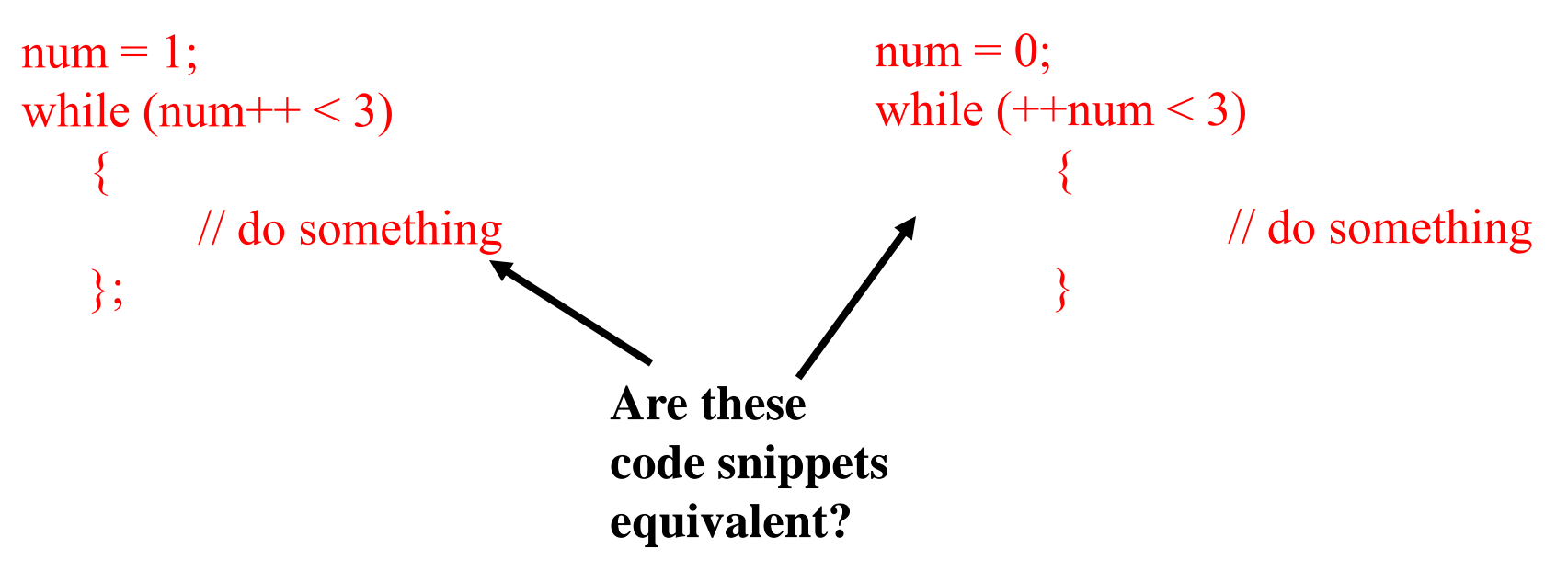

#### **Shift**

 $x = 8$ ;  $x = x >> 2;$  $\,0000\;1000\; (8_{10})$  $\longrightarrow$  $\rightarrow$  0000 0010 (2<sub>10</sub>) *Equivalent to dividing by 2 2*  $y = 8;$  $y = y \ll 3$ ;  $0000\ 1000\ (8_{10}$  $_{10})$   $\longrightarrow$  0100 0000 (64 $_{10}$ )  $\rightarrow$ *Equivalent to multiplying by 2 3*

*May take less clocks than executing a multiply or divide instruction*

## **Logical Operators NOTE:**

- $\lt$ less than
- $\leq$ less than or equal to
- h  $>$
- $>=$  greater than or equal to greater than or equal to<br>s equal to<br>s equal to
- $=$ is equal to
- != is not equal to
- && AND
- 

if  $(0)$ ; // Is always false

if  $(1)$ ; // Is always true

Logical operators are binary operators The statement

 $\overrightarrow{OR}$  if  $(A \geq B)$  …

Returns 0 if the statement is false and 1 if true

#### **Bitwise Operators**

- & Bitwise AND
- | Bitwise OR
- $\sim$ Bitwise NOT
- $\triangle$ Bitwise Exclusive OR

#define MASK (%1111 0000)  $A = 0x88 \& MASK;$  // result is  $0x80$  $B = 0x88$  | MASK; // result is  $0xF8$  $C = 0x88 \land \text{MASK};$  // result is  $0x78$  $C = -C$ ; // result is 0x87

**Note:**  $B &=$  MASK; is equivalent to  $B = B \& MAX;$ 

#### **Loops – for loop**

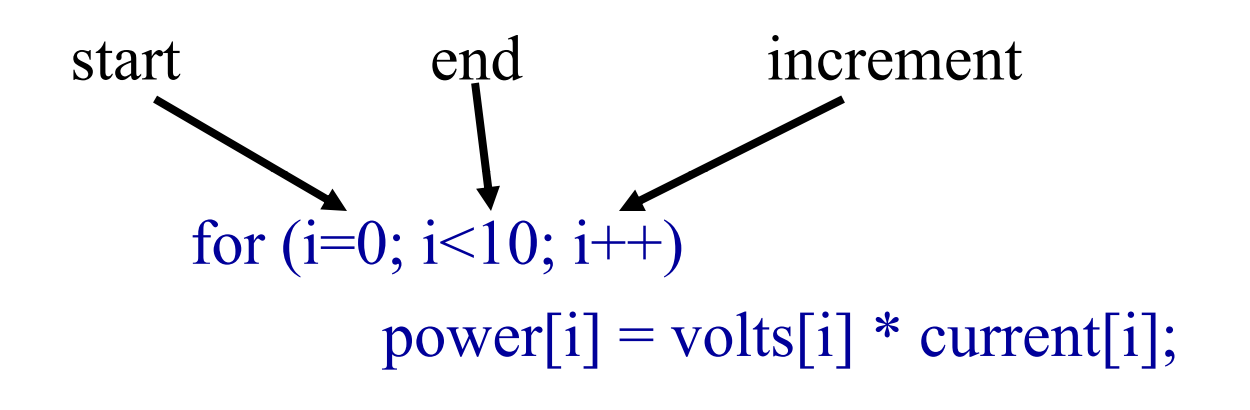

 $for($ ;;)  $\{$ //loop forever }

#### **Loops – while loop**

```
\text{cntr} = 0;
while (cntr < 10) // loop will execute 10 times
\{ \}num[cntr] = 5;cntr++;
}
while (1)\{// this loop will execute forever
}<br>}
```
#### **Loops – do while loop**

```
\text{cntr} = 0;
do\left\{ \right.num[cntr] = 5;cntr++;
} while (cntr < 10); // still executes 10 times
```
#### **If statement**

```
if (num \leq 10 || eli==7)
\lambda\frac{1}{2} do something
}
else if (num \ge = 20)
{
      // do something
}
else
\{// default case}
```
'else if' and 'else' never get tested if "if (num<=10) is TRUE

Can have onl y one 'if' and one 'else', but as many 'else if's as you want

#### **The switch statement**

```
\left\{ \right.case 1:// execute function 1break;
case 2://function elicase 3:case 5: // execute function 2
     break;
…\ldots and state machines.
case n:// execute function nbreak;
default:// execute function _ERROR
     break;
\lambda
```
switch (buffer[3]) The same semi-dividend  $\iint$  you were to look at the assembly or machine code, switch and if-else statements are functionally equivalent. But if there are many cases, a switch statement is usually easier to look at, add to, etc.

> Switch statements lend themselves well to things like command parsers

#### **Functions**

type function name( type, type, type, ...) **PROTOTYPE** 

Return argument – can be char, int, etc.

'void' means no return argument

If not 'void' function needs a 'return (value)'<br>statement at the end

Values passed to a function – one way copy to function

'void' means no values passed

# **FUNCTION**

 At top of 'C' file or included in header file

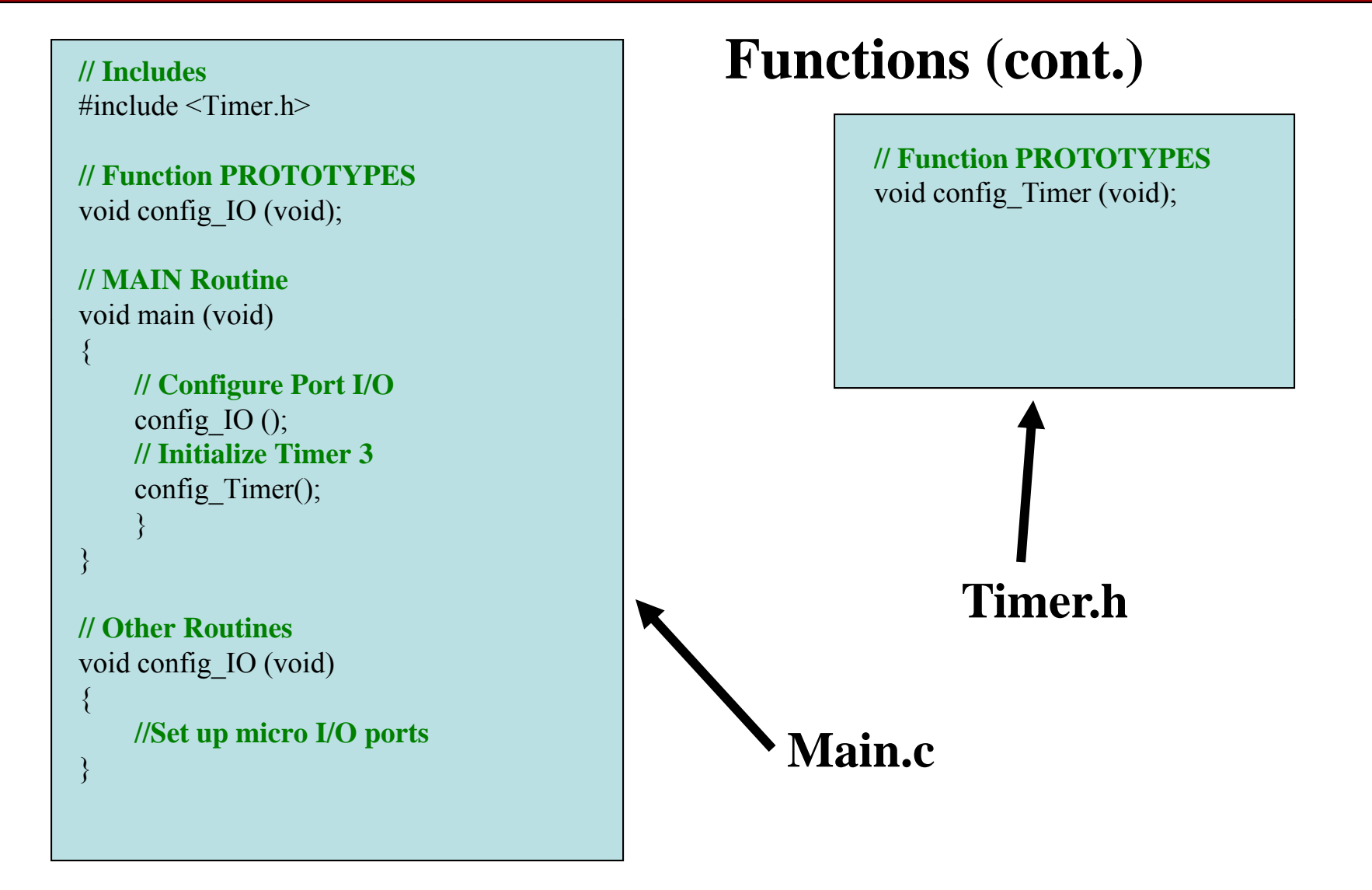

EE403W.4 S prin

#### **Note on Recursion / Reentrancy**

$$
n! = n * (n-1) * (n-2) * ...
$$

return  $(1)$ ;

long factorial (int n)

```
Function calculates a factorial by 
calling itself until n=0.
```
*Need to be careful doing this, every function call puts multiple bytes on the bytes on stack. If not terminated correctly could overflow the stack very easily.*

```
else
```
if  $(n == 0)$ 

 $\{$ 

}<br>}

```
return (n * factorial (n-1));
```
#### **Why use functions?**

- $\bullet$ Makes code more modular – easier to read
- $\bullet$  If sections of code are repeated multiple times, putting that code in a function saves code space
- If section of code is not repeated more than once, function call adds extra code (and hence runtime)
- $\bullet$ *What if you want the modularity but not the extra stuff, what do you do?*

#### **Macros**

- A way to "modularize" code without the penalty of a function call *In 'file\_name.h'* … #define square  $(x)$   $(x) * (x)$ *In 'file name.c file \_ name.c' …* Power = square (I)  $*$  R;
- If you look at the compiled code, the macro definition gets inserted as in-line code, whereas functions get treated as jumps to a single block of code somewhere else in memory.

#### **Local Variables vs. Global Variables**

```
// Function PROTOTYPESvoid calc_number (void);
static unsigned char this is global;
```

```
// Main Routine
```

```
void main (void)
```
{

}

{

```
unsigned char this is local;
this is global = 10;
this is local = this is global;
calc_number ( );
```

```
// Other Routinesvoid calc_number (void)
```

```
unsigned temp1, temp2;
temp1 = this is global;
temp2 = this is local;
```
}

*This won't compile - error.*

*Why? Global var's get dedicated memory locations, local variables all share a section of 'scratchpad' memory – the compiler figures out exactly which variable gets which memory l ti <sup>t</sup> ti location a t any one time.*

#### **How to share Global Variables among multiple 'C' files**

```
// Main.c#include \leqmain.h>
unsigned char this is global = 7;
// Main Routinevoid main (void)<br>{
   unsigned char this is local;
   this is local = this is global;
   calc number ();
   run algorithm ( );
}
// Other Routinesvoid calc number (void)
_
 {
   unsigned temp1;
   temp1 = this is global;
```
}

**// main.h**

**extern** unsigned char this\_is\_global; **extern** void calc\_number ( );

**// Algorithm.c** #include  $\leq$ main h $>$ 

{

}

```
// R tiRoutinevoid run_algorithm (void)
```

```
unsigned char this is local too;
d calc number (yoid) and this is local too = this is global;
                                           calc number ( );
```
**Variables and functions can be external / global.**

#### **Arrays**

unsigned char cnum[5] =  $\{5, 7, 2, 8, 17\}$ ; // 5 bytes of memory unsigned int inum[5];  $\frac{1}{2}$  // 10 bytes float fnum[5];  $\frac{1}{20}$  b

 $1/20$  bytes

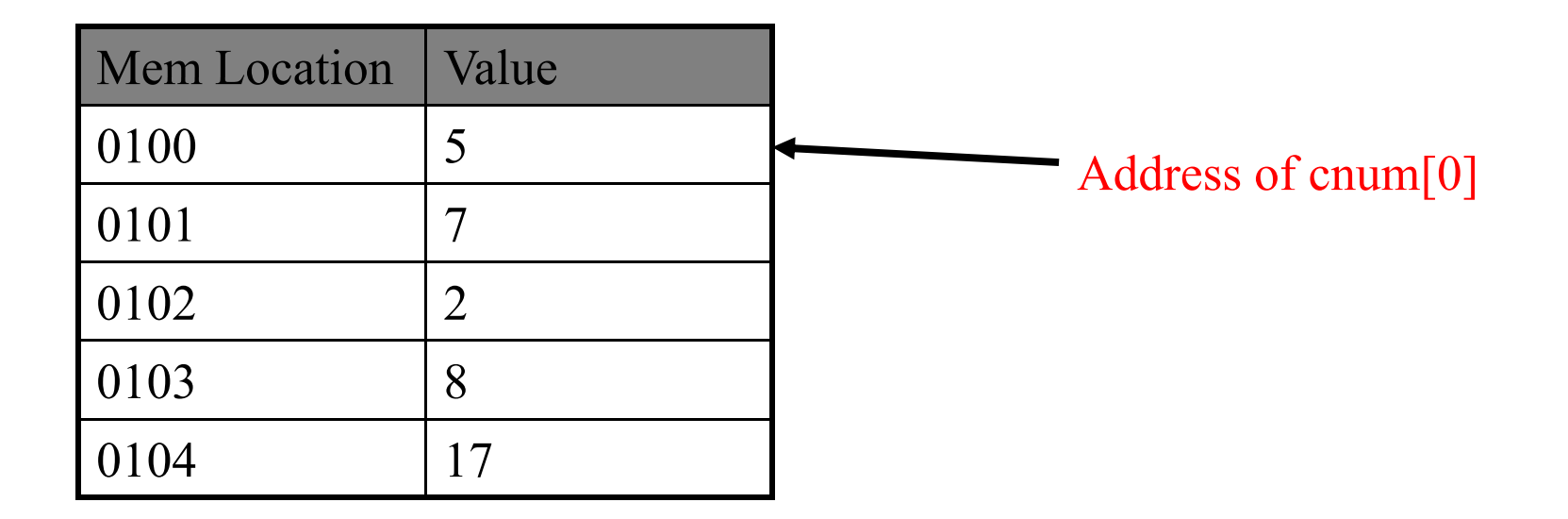

#### **Multidimensional Arrays**

unsigned char cnum[2][3]; cnum[0][0] = 3; cnum[0][1] =cnum[0][2] = 8; cnum[1][0] = 1;  ${\rm cnum}[1][1]=0$  $0;$  0101 cnum[1][2] = 12;

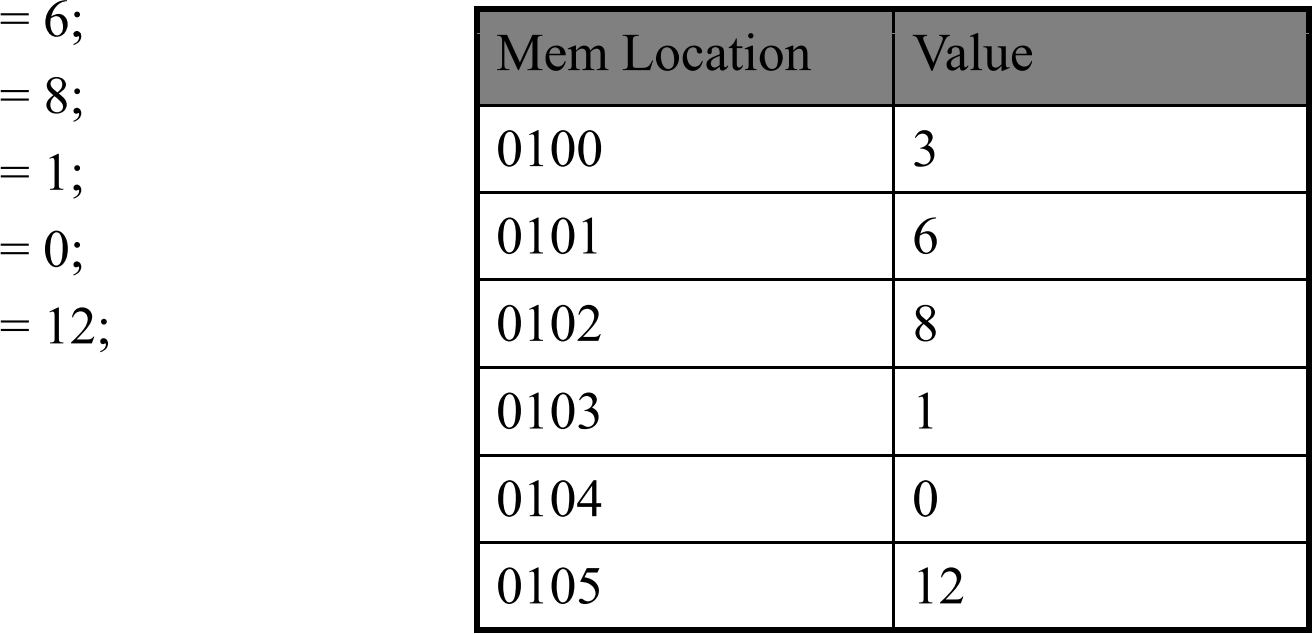

#### **Pointers**

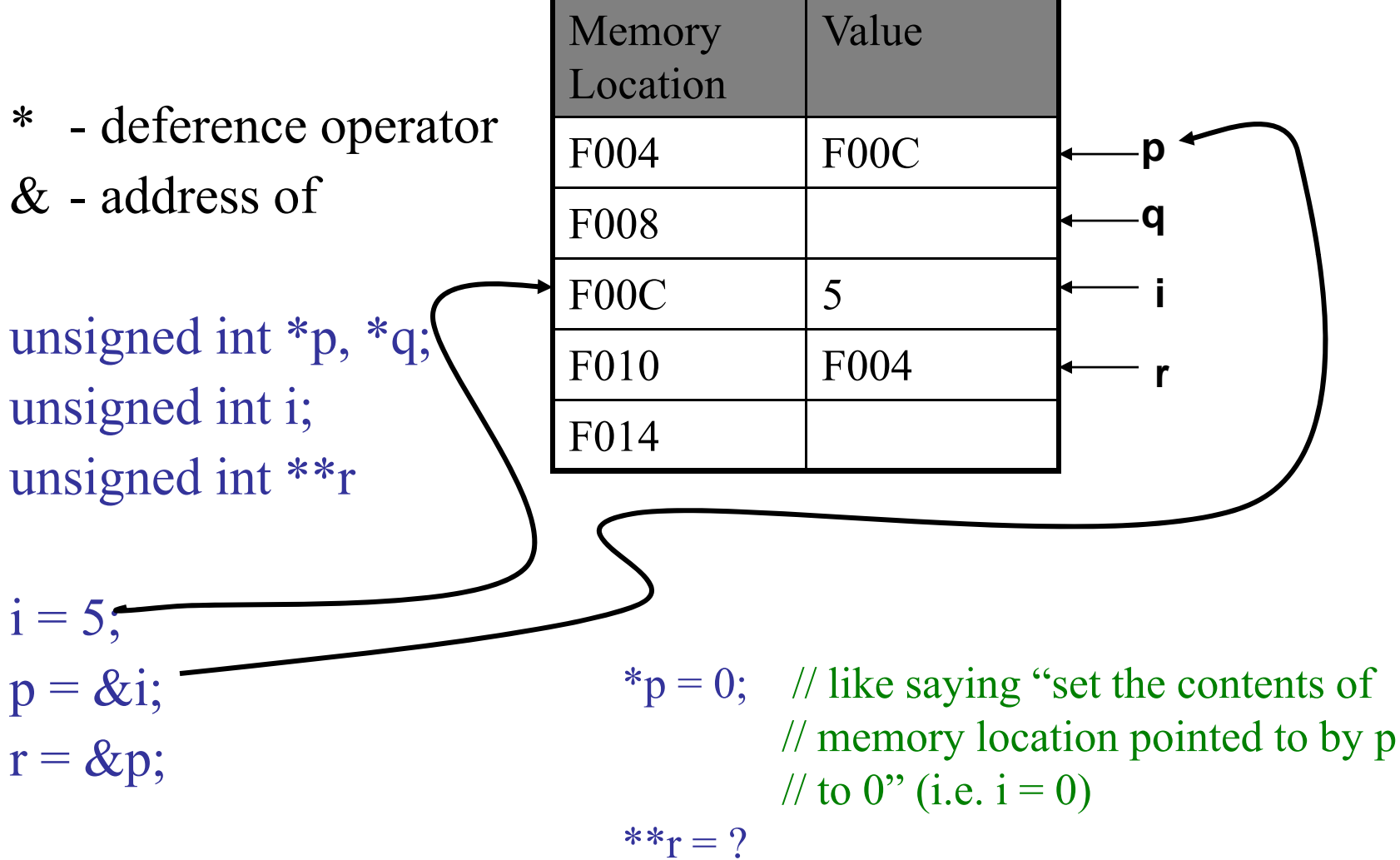

**Pointers – another example**

You are working on a 16 bit machine, and the memory location at absolute address 0x67A9 needs to be set to an initialization value of 0xAA55. How do you do it?

```
\mathrm{int} *pt
      *
p
tr;
  ptr = (int *) 0x67A9; //Type Cast!
   *ptr = 0xAA55;
PORTA DATA REG = 1;
```
#define PORTA\_DATA\_REG \*(unsigned char \*)(0x0004)

#### **Advantage of Using Pointers**

- $\bullet$  Allows you to directly access machine **function call**memory
	- i.e. contents of specific registers
- $\bullet$  Helps to modularize code
	- can pass a pointer in a function call

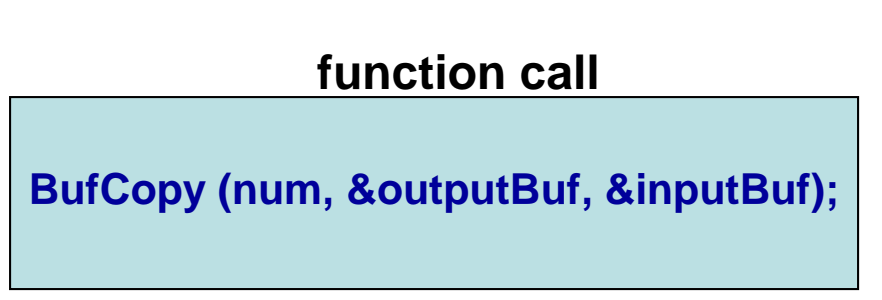

```
void BufCopy (char nbytes, char *DstBufPtr, char *SrcBufPtr)
    {
   while (nbytes-- > 0)
       {
           *DstBufPtr = *SrcBufPtr; 
           DstBufPtr++; SrcBufPtr++; 
       }
   }
```
#### **function**

#### **typedef, struct and union**

```
struct FOURBYTES
```

```
\{char byte4;
   char byte3;
   char byte2;
   char byte1;
\};
```

```
typedef union FLOAT
\{float f;
   struct FOURBYTES b;
};
```
union FLOAT Impedance [8], unsigned char I bytes  $[8][4]$ ;

```
Impedance [6].f = 23.556;
```
 $I_b$  bytes  $[6][0] =$  Impedance  $[6]$ .b.byte1; I\_bytes  $[6][1]$  = Impedance  $[6]$ .b.byte2; I bytes  $[6][2]$  = Impedance  $[6]$ .b.byte3; { $L_{\text{bytes}}[6][3] = \text{Impedance}[6].b.byte4;$ 

### **typedef, struct and union**

typedef struct

 $\{$ 

```
unsigned char BIT 0 : 1;
   unsigned char \text{BIT}\_1:1;unsigned char BIT 2 : 1;
   unsigned char BIT 3 : 1;
   unsigned char BIT 4 : 1;
   unsigned char BIT 5 : 1;
   unsigned char BIT 6 : 1;
   unsigned char BIT 7 : 1;
} BITFLAG  BITFLAG;
```
#define TRUE (1) #define FALSE (0)

// DefinitionBITFLAG UserFlags;

// In codeUserFlags.BIT  $0 = TRUE;$ UserFlags.BIT  $1 =$  FALSE;

### **Preprocessor Directives**

#include#define#pragma

#### $\bf{Conditional}\$  compilation

#if / #ifdef / #ifndef#elif $\# \text{else}$   $\# \text{else}$ #endif

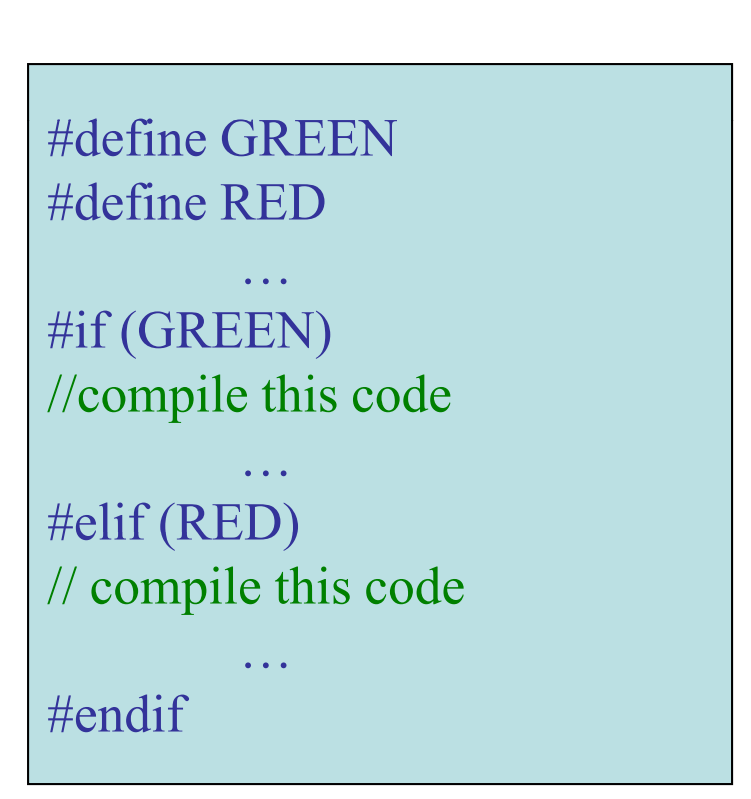

#### **Other keywords – static**

- 1. Local variables declared  $\text{static}$  maintain their value  $\begin{array}{c|c} \text{if (button_new & button\_old)} \\ \text{[button_new & button\_old]} \end{array}$ between function invocations
- 2. Functions declared static can only be called by functions in the same module

```
void process_buttons (void)
\{static unsigned char button old = 0;
 button_new = PORTA & 20000 0001;
   // button press TRUE 2 times 
   // in a row do something! 
  }
  button\_old = button\_new;}
```
#### **Other keywords – volatile**

- When a variable is declared volatile, the compiler is forced to reload that variable every time it is used in the program. Reserved for variables that change frequently.
	- -Hardware Registers
	- -Variables used in interrupt service routines (ISR)
	- -- Variables shared by multiple tasks in multi-threaded apps

Ex.

volatile unsigned char UART\_Buffer [48]; // UART\_Buffer is used in the UART ISR to // record the incoming data stream

#### **Other keywords – const**

- Doesn't mean 'constant', means 'read-only'
- $\bullet$  The program may not attempt to write a value to a const variable
- Generates tighter code, compiler can take advantage of some additional o ptimizations